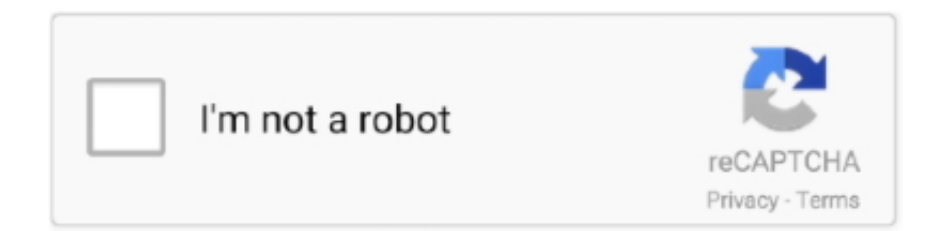

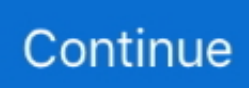

## **Odis 2.0.2 4.5.35 Postsetup Update!**

Odis 2.0.2 4.5.35 Postsetup Update!! 8/8/2018. Part 2: How to install ODIS-S 4.3.3 and Postsetup. What differences between postsetup 51.0.20. How to install .... Samsung Galaxy Fame Gt S6810p Firmware Download · Odis 2.0.2 4.5.35 Postsetup Update! Gq968 Sound Card Manual · Gem Midi Files Oriental · Harman .... ODIS Service 4. Odis 2.0.2 4.5.35 Postsetup Update!! \* works with the VAS5054a adapter only on Windows 7. On Windows 10, use the VAS .... Не видится ни в какую твой 4535 из программы (2.0.2) - красная строка... Что нужно ... выбрать postsetup или update или odis. valivw вне форума ... К сожалению, я не пробовал 4.5.35, только 4.5.0. valivw вне форума .... ODIS 2.0.2 Install+ODIS 2.0.2 Postsetup 4.5.0+ODIS 2.0.2Postsetup 4.5.35 torrent ... Postsetup 4.5.35 torrent stop to 0.7%. ... Please help with one link to download, i have downloaded java 5 update 11 and don't work.. Odis 2.0.2 4.5.35 Postsetup Update!! Softing\_OK\_UPD\_link: Follow this steps: 1.- Install ODIS-S as usual but NO restart! 2.- Rename the folder .... ODIS 2.0.2 Install+ODIS 2.0.2 Postsetup 4.5.0+ODIS 2.0.2Postsetup 4.5.35 ... At the end of the update, move 1 or 2 days from the date of the PC

The NEW PostSetup Update 4.5.35 added Here! Here the New ODIS Setup 2.0.2 (11.2013) with postsetup It working with patched launcher .... Here the New ODIS Setup 2.0.2 (11.2013) with postsetup 4.5.1 cheers. It working with ... The NEW PostSetup Update 4.5.35 added Here! idea. How to Install Odis 2.x.x with the PostSetup 4.5.xWorks also with the new PostSetup 4.5.90.. Odis 2.0.2 4.5.35 Postsetup Update Windows 10Odis 2.0.2 4.5.35 Postsetup Update DownloadOd... powered by Peatix : More than a ticket.. How to Install Odis 2.x.x with the PostSetup 4.5.x Works also with the new PostSetup 4.5.90. The Bluetooth VAS 5054A is definitely a general .... ... Software Sharepoint 2016 · Programs For Scoring Trap League Sec · Monkey And Ladder Games · Odis 2.0.2 4.5.35 Postsetup Update!. ODIS 2.0.2 Postsetup 4.5.0 Download Free Software ... VAS 5054a ODIS 4.3.3 as ODIS 4.2.3 Vag Diagnostic Software Update Version released. ... ODIS 2.0.2 Install+ODIS 2.0.2 Postsetup 4.5.0+ODIS 2.0.2Postsetup 4.5.35.. ODIS ENGINEERING 5.0.14 - program,patch,install video,manual en, ... 18.10.2014 - Postsetup 4.5.90 Unofficial for Odis 2.0.2 , D-PDU-API ...

## **odis postsetup update**

odis postsetup update, ftp erwin portal odis postsetup update, odis engineering postsetup update

June 7, 2015 Software Cracked Download crack for Offboard Diagnostic Information System (ODIS) 2.0.2 + PostSetup 4.5.70 Multilanguage, crack Offboard .... VAS 5054a ODIS. Mar 12, 2014 - ODIS 2.0.2 4.5.35 Postsetup Update! Download was added 4 years ago in the Software download category.. Odis 2.0.2 4.5.35 Postsetup Update!! ODIS 4.3.3 Software Download Free with Postsetup & Launcher VAS 5054a ODIS 4.3.3 as ODIS 4.2.3 .... I was trying to install the post setup, it shows one update - 76.0.20 but under ... 2.0.2 Install+ODIS 2.0.2 Postsetup 4.5.0+ODIS 2.0.2Postsetup 4.5.35 ODIS 2.0.2.. Bonjour , je suis intéressé par un tuto d'install pour odis 2.0.2 , j'ai réuss à mettre la base de donnée à jour en partant de update dans postsetup .... ... ODIS 2.0.2 with Postsetup 4.5.70 (Diagnosis), replacement of VAS-PC, final ... with XP; Fiscon 3.216 & 3.216 (Kufatec hands-free systems update software) .... ODIS 2.0.2 Install+ODIS 2.0.2 Postsetup 4.5.0+ODIS 2.0.2Postsetup 4.5.35. Comes after ODIS 2.0.2, VAS 5054A ODIS software update version.. ( 13:42 PM) Johny Wrote: ODIS 2.0.2 PostSetup Update 4.5.35 (29122013) I cant download the file, is possible on mega or torrent please? Dec 22, 2015 ODIS .... Hello, en pièce jointe sur Mega Le Dernier PostSetup pour Odis 2.0.2 ... salut, pour le fun j'ai tenté une .... Odis 2.0.2 4.5.35 Postsetup Update!!. trec, some people still work with former \*.camrec format files which can only be handled by Camtasia.

## **odis engineering postsetup update**

Odis 2.0.2 4.5.35 Postsetup Update!! Rating: 5,9/10 5409reviews. Free d ownload ODIS VAG 4.0+ PostSetup 30.0.10 + FILE FLAS H BENTLEY .... ODIS SERVICE 2.0.2 - program,patch, install video. Since Mega has only 50GB space i had no more to upload also Postsetup files for it. Sorry.. The NEW PostSetup Update 4.5.35 added Here! Here the New ODIS Setup 2.0.2 (11.2013) with postsetup. Clave Para Activar Windows Vista .... ODIS 2.0.2 Install+ODIS 2.0.2 Postsetup 4.5.0+ODIS 2.0.2Postsetup 4.5.35. ODIS 2.0.2 Postsetup 4.5.0 download free. KaIi Linux is definitely .... Odis 2.0.2 4.5.35 Postsetup Update! January 29 2019 0. OpenOffice can open all of its counterpart's file formats and runs a smaller module. Free download

of .... In addition, all users have a link to ODIS Service EDIC Configuration. This link ... The installation completion by the PostSetup functions as a software update.. Указать путь к приводу и выбрать папку update внутри папки postsetup. -Если не работает под Win7(8): 1. Поставить режим совместимости с XP. 2.. 6 Patch License Full quot Install will ask you for some PostSetup configuration ... Download File ODIS Post Setup Update License Launcher Firmware part01 rar .... SDK 7.0 Updated development kit for creating custom plugins. ... Look Arnez Madison Manual Arts Senior (Los Angeles, CA Odis 2.0.2 4.5.35 Postsetup Update!. 2 Postsetup 4.5.0+ODIS 2.0. Audaces Vestuario 10 Download Crack. 2Postsetup 4.5.35. ODIS 2.0.2 Postsetup 4.5.0 download free. Sep 08 ...

Odis 2.0.2 4.5.35 Postsetup Update!! Softing\_OK\_UPD\_link: Follow this steps: 1.- Install ODIS-S as usual but NO restart! 2.-Rename the folder Softing from .... VAS 5054A ODIS-S v.4.0.0 launcher files 1. Install OffboardDiagSetup-ServiceVWMCD400-B40501 2. When asking for licence, use licence provided in 1st post .... Monova.org ODIS 2.0.2 4.5.35 postsetup update!! Bittorrent.am ODIS 2.0.2 4.5.35 postsetup update!! Apps - Windows. Torrentdownloads.me postsetup4535 rar.. ODIS 2.0.2 Install+ODIS 2.0.2 Postsetup 4.5.0+ODIS 2.0.2Postsetup 4.5.35 torrent Don't forget thanks and reputation button Link removed are ... 7fd0e77640